### Bugs & Wish list

Bug when sorting a tracker by field | Tiki Wiki CMS Groupware :: Development [Bug when sorting a tracker by field](https://dev.tiki.org/item236-Bug-when-sorting-a-tracker-by-field)

### Status

**a** Closed

### Subject

Bug when sorting a tracker by field

## Version

1.9.x

## Category

Error

## Feature

**Trackers** 

Resolution status Works For Me

Submitted by

Renato González Mello

# Lastmod by

amette

## Rating

★★★★★(0) @

# Description

The following message from php appears when trying to sort a tracker by any given field. It clearly has to do with an undefined field variable.

Ocurri $\tilde{A}$ f $\hat{A}$ <sup>3</sup> un error en una consulta a la base de datos!

```
Context:
File /artiki/tiki-view_tracker.php
Url /artiki/tiki-view_tracker.php?status=&find=&trackerId=2&offset=0&sort_mode=_desc
Query:
select * from `tiki tracker items` where `trackerId`=? order by `` desc
Values:
0 2
array(3) {
0 = \geqarray(6) {
%22file%22=>
string(49) "/Users/historiarte/Sites/artiki/lib/tikidblib.php"
%22line%22=>
int(84)
%22function%22=>
string(9) "sql_error"
%22class%22=>
string(10) "trackerlib"
%22type%22=>
string(2)"->"
```

```
%22args%22=>
array(3) {
0 =\&string(73) "select * from `tiki tracker items` where `trackerId`=? order by `` desc"
1 =\&array(1) {
0 =int(2)}
2 =&bool(false)
}
}
1 = \gearray(6) {
%22file%22=>
string(59) "/Users/historiarte/Sites/artiki/lib/trackers/trackerlib.php"
%22line%22=>
int(43)
%22function%22=>
string(5) "query"
%22class%22=>
string(10) "trackerlib"
%22type%22=>
string(2)"->"
%22args%22=>
array(4) {
0 =\&string(73) "select * from `tiki tracker items` where `trackerId`=? order by `` desc"
1 =\&array(1) {
0 = \geqint(2)}
2 =&string(2) "10"
3 = >\&string(1) "0"
}
}
2 =array(6) {
%22file%22=>
string(53) "/Users/historiarte/Sites/artiki/tiki-view_tracker.php"
%22line%22=>
int(243)
%22function%22=>
string(18) "list tracker items"
%22class%22=>
string(10) "trackerlib"
%22type%22=>
string(2)"->"
```

```
%22args%22=>
array(6) {
0 =&string(1) "2"
1 =\&string(1) "0"
2 =&string(2) "10"
3 = >\&string(5) "\text{desc}"
4=\&array(2) {
%22data%22=>
\&array(7) {
0 =array(10) {
%22fieldId%22=>
string(1) "6"
%22trackerId%22=>
string(1) "2"
%22name%22=>
string(8) "Profesor"
%22options%22=>
string(0) ""
%22type%22=>
string(1) "t"
%22isMain%22=>
string(1) "n"
%22isTblVisible%22=>
string(1) "y"
%22options_array%22=>
array(1) {
0 = \geqstring(0) ""
}
%22ins name\%22=>string(12) "ins_Profesor"
%22value%22=>
string(0) ""
}
1 =array(10) {
%22fieldId%22=>
string(1) "7"
%22trackerId%22=>
string(1) "2"
%22name%22=>
string(7) "Materia"
%22options%22=>
```

```
%22type%22=>
string(1) "d"
%22isMain%22=>
string(1) "n"
%22isTblVisible%22=>
string(1) "n"
%22options_array%22=>
array(8) {
0 =string(33) "Arte universal antiguo y medieval"
1 =string(39) "Arte universal moderno y contempor\tilde{A}f\hat{A}ineo"
2 =string(32) "Arte mexicano antiguo y colonial"
3 = >string(38) "Arte mexicano moderno y contemporAf\hat{A}ineo"
4=string(19) "Optativa de teor\tilde{A}f\hat{A}a"
5 =string(24) "Seminario-taller general"
6 = >string(30) "Seminario-taller especializado"
7 =string(27) "Seminario de investigaci\tilde{A}f\hat{A}<sup>3</sup>n"
}
%22ins name\%22=>string(11) "ins Materia"
%22value%22=>
string(0) ""
}
2 =array(10) {
%22fieldId%22=>
string(1) "8"
%22trackerId%22=>
string(1) "2"
%22name%22=>
string(9) "Subtitulo"
%22options%22=>
string(0) ""
%22type%22=>
string(1) "t"
%22isMain%22=>
string(1) "v"
%22isTblVisible%22=>
string(1) "y"
%22options_array%22=>
array(1) {
0 =string(0) ""
}
%22ins name\%22=>
```

```
string(13) "ins_Subtitulo"
%22value%22=>
string(0) ""
}3=>
array(10) {
%22fieldId%22=>
string(1) "9"
%22trackerId%22=>
string(1) "2"
%22name%22=>
string(7) "Horario"
%22options%22=>
string(0) ""
%22type%22=>
string(1) "t"
%22isMain%22=>
string(1) "n"
%22isTblVisible%22=>
string(1) "n"
%22options_array%22=>
array(1) {
0 = \geqstring(0) "" }
%22ins name\%22=>string(11) "ins Horario"
%22value%22=>
string(0) ""
4=>
array(10) {
%22fieldId%22=>
string(2) "10"
%22trackerId%22=>
string(1) "2"
%22name%22=>
string(11) "Descripcion"
%22options%22=>
string(0) ""
%22type%22=>
string(1) "a"
%22isMain%22=>
string(1) "n"
%22isTblVisible%22=>
string(1) "n"
%22options_array%22=>
array(1) {
0 =string(0) "" }
%22ins name\%22=>
```

```
string(15) "ins Descripcion"
%22value%22=>
string(0) ""
\}5=>
array(10) {
%22fieldId%22=>
string(2) "11"
%22trackerId%22=>
string(1) "2"
%22name%22=>
string(24) "Requisitos observaciones"
%22options%22=>
string(0) ""
%22type%22=>
string(1) "a"
%22isMain%22=>
string(1) "n"
%22isTblVisible%22=>
string(1) "n"
%22options_array%22=>
array(1) {
0 = \geqstring(0) "" }
%22ins name\%22=>string(28) "ins_Requisitos_observaciones"
%22value%22=>
string(0) ""
\}6=>
array(10) {
%22fieldId%22=>
string(2) "12"
%22trackerId%22=>
string(1) "2"
%22name%22=>
string(15) "Semestre_2006-1"
%22options%22=>
string(13) "2006-1,2006-2"
%22type%22=>
string(1) "d"
%22isMain%22=>
string(1) "n"
%22isTblVisible%22=>
string(1) "n"
%22options_array%22=>
array(2) {
0 =string(6) "2006-1" 1 =string(6) "2006-2"
```

```
}
%22ins name\%22=>string(19) "ins Semestre 2006-1"
%22value%22=>
string(0) ""
}
}
%22cant%22=>
string(1) "7"
}
5 = >&string(0) ""
}
}
}
```
### Solution

This works for me... and here on dev.tw.o... ... can anyone confirm this one?!?

When sorting by clicking on a column-header, this definitely works - although there are many other problems with trackers-sorting/filtering...

.. CLOSED!

Importance

7

Priority

35 Demonstrate Bug (Tiki 19+)

Please demonstrate your bug on show2.tiki.org

Version: trunk  $\nabla$ 

Demonstrate Bug (older Tiki versions)

Please demonstrate your bug on show.tikiwiki.org

Version:  $18.x \triangledown$ 

Ticket ID

236

## Created

Friday 10 June, 2005 12:18:52 GMT-0000 by Unknown

## LastModif

Tuesday 11 October, 2005 04:34:06 GMT-0000

**Comments** 

## Attachments

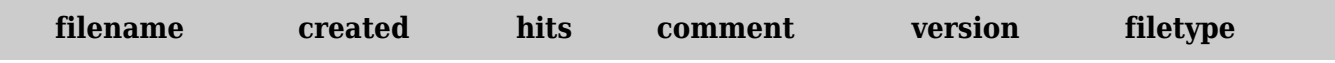

No attachments for this item

The original document is available at <https://dev.tiki.org/item236-Bug-when-sorting-a-tracker-by-field>